# DATABASE DESIGN & IMPLEMENTATION

ICT Skills

# Objectives

- Learn about 'constraints' as they relate to data integrity.
- Know when it is possible to define a constraint at the column level and when it is possible at the table level.
- Know what data integrity rules are enforced by NOT NULL and UNIQUE constraints.

- A constraint is a database rule.
- All constraint definitions are stored in the data dictionary.
- Constraints prevent the deletion of a table if there are dependencies from other tables.
- Constraints enforce rules on the data whenever a row is inserted, updated, or deleted from a table.
- Constraints are important and so is naming them appropriately.

- We can define our constraints in our CREATE TABLE statement.
- There are two place we can define constraints in the CREATE TABLE statement,
  - At the column level next to the name and the data type
  - At the table level after all the column names are listed.
- The column level refers to where the columns are defined.
- The table level refers to the last line in the statement below the list of columns.

## Column Level Constraints

- A column level constraint references a single column.
- It must be defined in the CREATE TABLE statement as part of the column definition.

- The name of the constraint is clients\_client\_num\_pk.
- It enforces the business rule that the client\_number is the primary key of the clients table.

# Naming Constraints

- Every constraint in the database has a name. When a constraint is created it does not have to be given a name by the author of the CREATE TABLE statement, in which case the system gives the constraint a name such as SYS\_C0058534.
- A naming convention can be the combination of the table name, a column name and the type of constraint.
  - Pk for primary key, nn for not null, uk for unique key, fk for foreign key.
- If the reserved word CONSTRAINT is used in the CREATE TABLE definition, you must give the constraint a name (max 30 chars).
- It is best to name constraints as system level names are not easy to interpret.

# Naming Constraints

■ Here is an example:

```
CREATE TABLE clients

(client_number NUMBER(4) CONSTRAINT clients_client_num_pk PRIMARY KEY,
last_name VARCHAR2(13) NOT NULL,
email VARCHAR2(80));
```

## Table Level Constraints

■ Table level constraints are listed separately from the column definitions in the CREATE TABLE statement after all columns are defined.

■ You must include the column(s) name for which the constraint is being defined.

## Rules for Constraints

- Constraints that refer to more than one column must be defined at the table level.
- The NOT NULL constraint can be defined only at the column level.
- UNIQUE, PRIMARY, FOREIGN KEY, and CHECK constraints can be defined at either level.
- If the keyword CONSTRAINT is used in the CREATE TABLE statement, you must provide a name for the constraint.

## **Constraints Violations**

# **Constraint Types**

- Five types of constraints:
  - NOT NULL
  - UNIQUE
  - PRIMARY KEY
  - FOREIGN KEY
  - CHECK

# NOT NULL & UNIQUE Constraints

- A column defined with a NOT NULL constraint requires that for every row entered into the table, a value must exist for that column.
- It is customary to name a NOT NULL constraint using \_nn
- A UNIQUE constraint requires that every value in a column or set of columns (composite) be unique; no two rows can have the same values.
- It is customary to name a UNIQUE constraint using \_uk
- To define a composite UNIQUE constraint you must do it at the table level
- UNIQUE key constraint allows NULL's unless the column also has a NOT NULL constraint.

| CLIENT_NUMBER | FIRST_NAME | LAST_NAME | PHONE      | EMAIL                  |
|---------------|------------|-----------|------------|------------------------|
| 5922          | Hiram      | Peters    | 3715832249 | hpeters@yahoo.com      |
| 5857          | Serena     | Jones     | 7035335900 | serena.jones@jones.com |
| 6133          | Lauren     | Vigil     | 4072220090 | lbv@lbv.net            |

```
INSERT INTO clients (client_number, first_name, Last_name, phone,
email)
   VALUES (7234, 'Lonny', 'Vigil', 4072220091, 'lbv@lbv.net');
```

```
ORA-00001: unique constraint (USWA_SKHS_SQL01_T01.CLIENT_EMAIL_UK) violated
```

| CLIENT_NUMBER | FIRST_NAME | LAST_NAME | PHONE      | EMAIL                  |
|---------------|------------|-----------|------------|------------------------|
| 5922          | Hiram      | Peters    | 3715832249 | hpeters@yahoo.com      |
| 5857          | Serena     | Jones     | 7035335900 | serena.jones@jones.com |
| 6133          | Lauren     | Vigil     | 4072220090 | lbv@lbv.net            |
| 7234          | Lonny      | Vigil     | 4072220091 | lbv@lbv.net            |

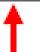

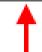

This combination of columns must be UNIQUE

CONSTRAINT clients\_phone\_email\_uk UNIQUE(email,phone)